## **LIDL PLUS – VOUS POUVEZ ÉGALEMENT L'UTILISER À MALTE !**

Toutes les fonctionnalités de l'application Lidl Plus sont également disponibles en Malte. Il vous suffit de modifier le pays dans les réglages et de choisir Malte pour profiter de réductions et d'avantages.

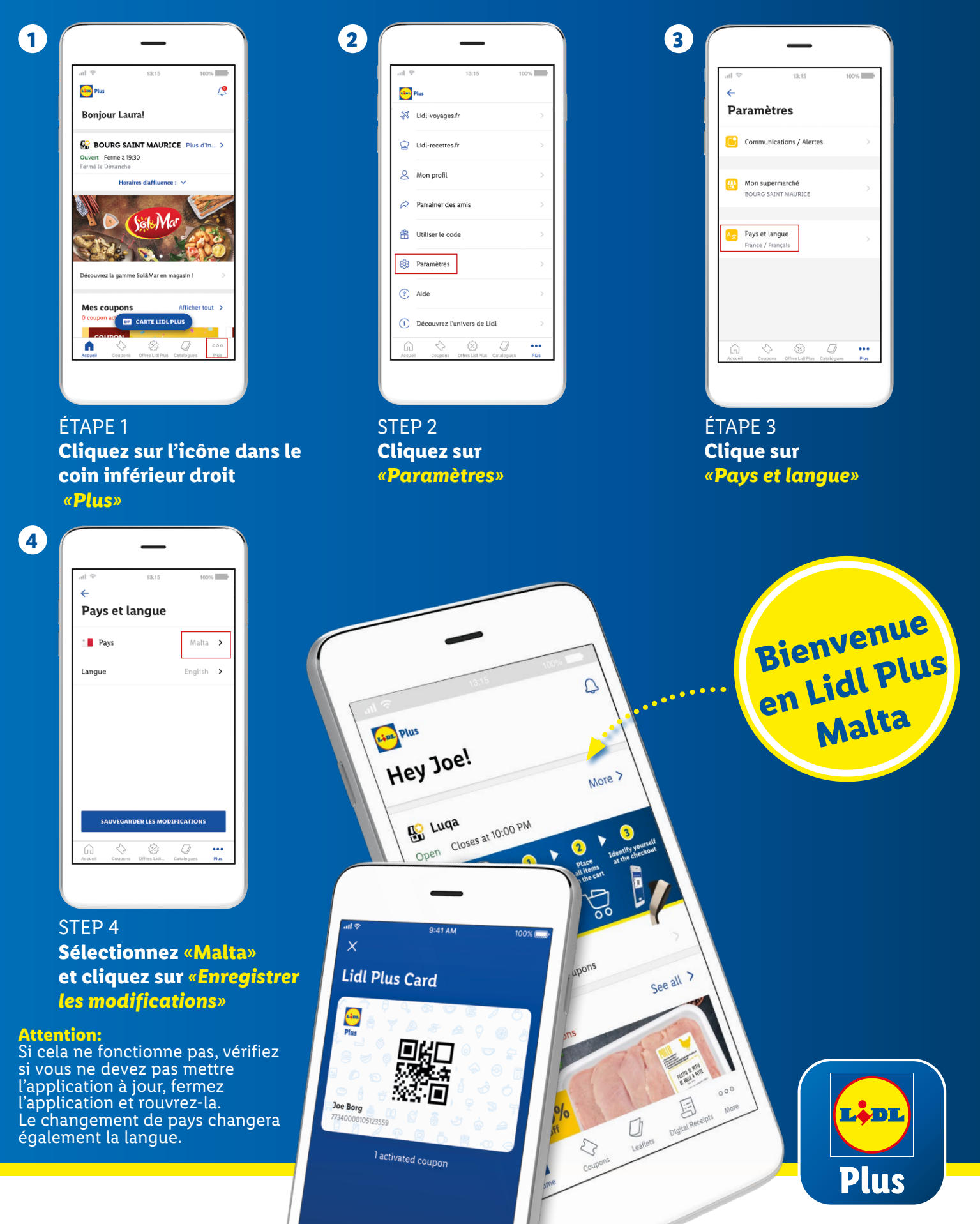